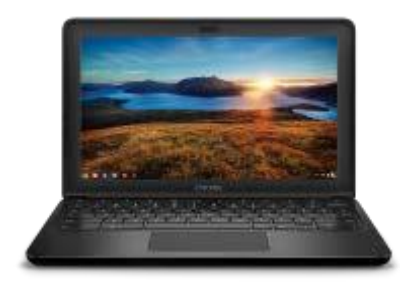

## DELL CHROMEBOOK HANDOUTS

## HOMEPAGE/BOOKMARKS

When you first login to a Chromebook this homepage will appear

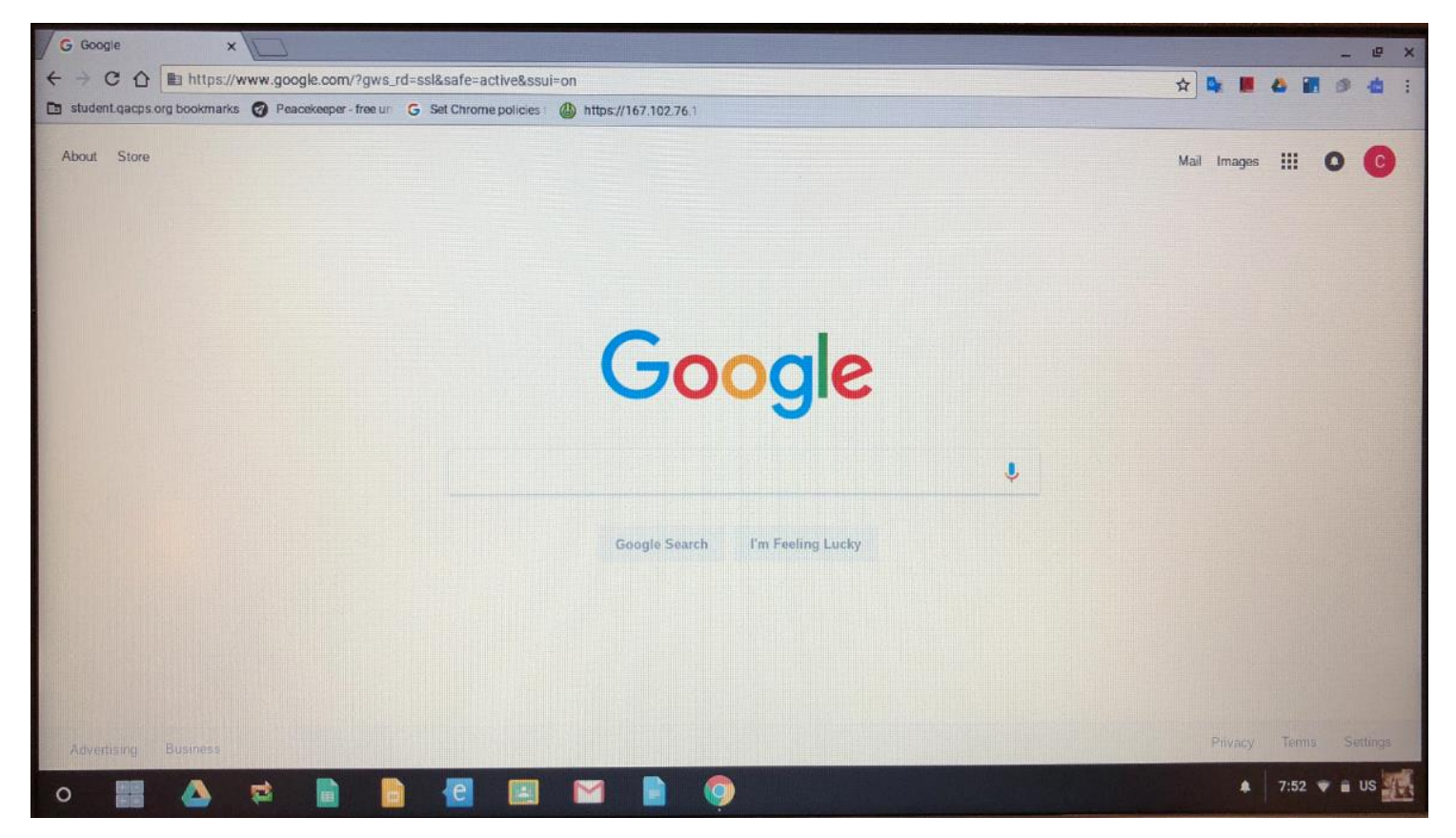

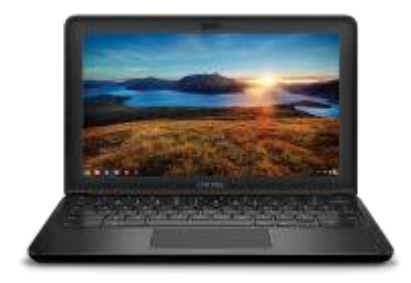

## DELL CHROMEBOOK HANDOUTS

## HOMEPAGE/BOOKMARKS

You will notice a shortcut for student.qacps.org bookmarks. These bookmarks will always be there for quick access to these websites.

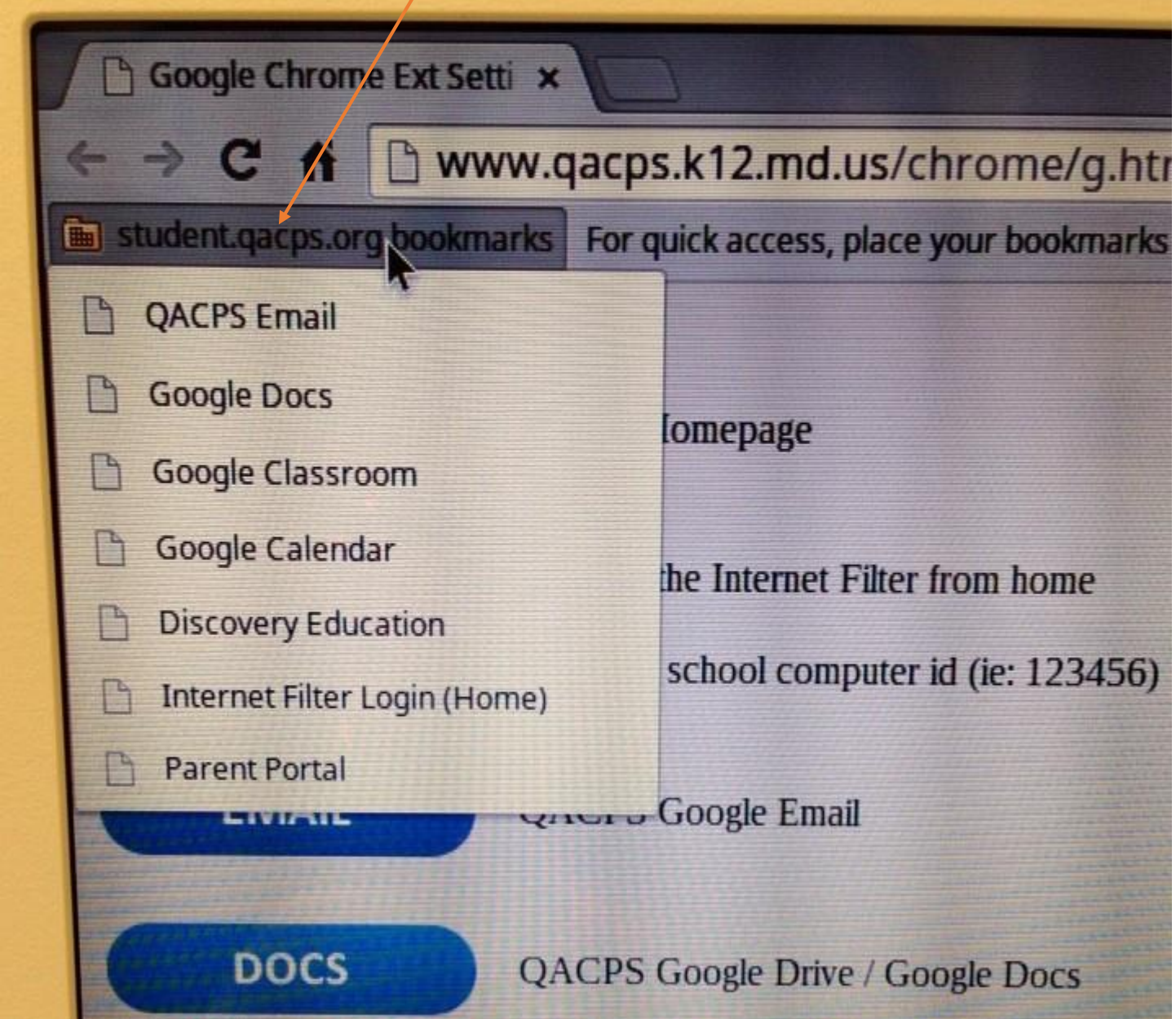